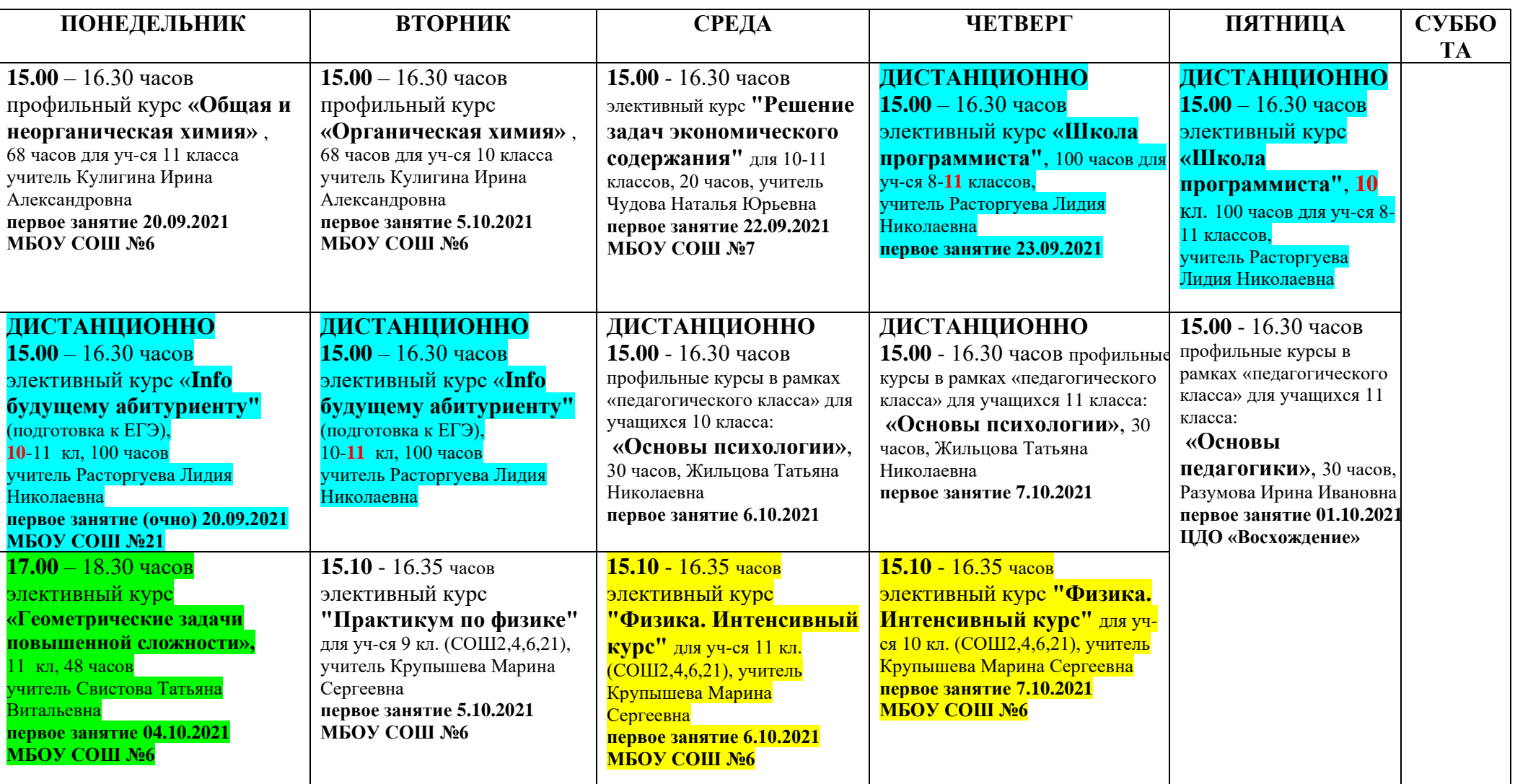

## **РАСПИСАНИЕ занятий Центра профильного обучения в 2021-2022 учебном году**

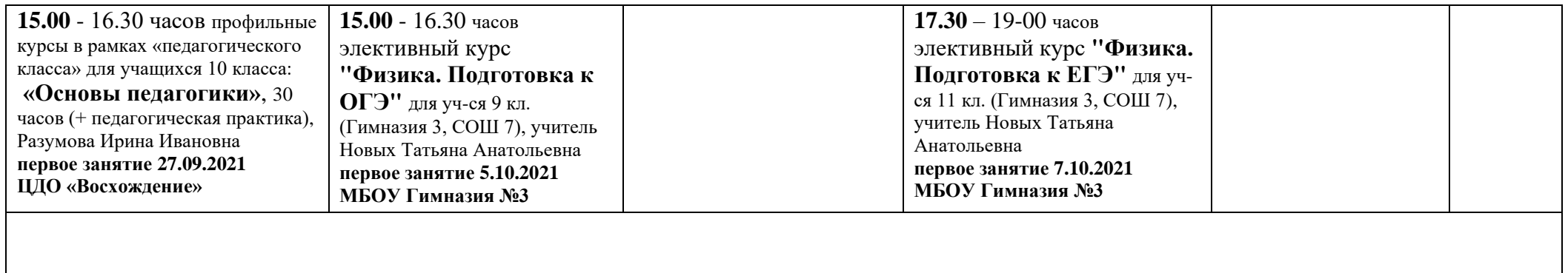